# CSC 171 - Introduction to Computer Programming

Lecture #8 – Files and Exceptions

## What is a file?

- A file is a collection of data that is stored on secondary storage like a disk or a thumb drive.
- Accessing a file means establishing a connection between the file and the program and moving data between the two.

### Two types of files

#### Files come in two general types:

- Text files
  - Files where control characters such as "\n" are translated.
  - This are generally human readable
- Binary files
  - All the information is taken directly without translation.
  - Not readable and contains non-readable info.

## File Objects or Streams

- When opening a file, you create a file object or file stream that is a connection between the file information on disk and the program.
- The stream contains a buffer of the information from the file, and provides the information to the program.

## **Input-Output Streams**

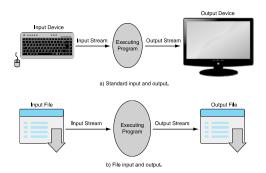

# **Buffering**

- Reading from a disk is very slow. Thus the computer will read a lot of data from a file in the hopes that, if you need the data in the future, it will be buffered in the file object.
- This means that the file object contains a copy of information from the file called a cache (pronounced "cash")

# Making a file object

```
my_file = open("my_file.txt", "r")
```

- my file is the file object.
  - It contains the buffer of information.
  - The open function creates the connection between the disk file and the file object.
  - The first quoted string is the file name on disk, the second is the mode to open it (here, "r" means to read)

#### Where Is The Disk File?

- When opened, the name of the file can come in one of two forms:
  - "file.txt" assumes the file name is file.txtand it is located in the current programdirectory
  - "c:\bill\file.txt" is the fully
    qualified file name and includes the directory
    information

## File Modes

| Mode | How Opened     | File Exists                                                         | File Does Not Exist          |
|------|----------------|---------------------------------------------------------------------|------------------------------|
| 'r'  | read-only      | Opens that file                                                     | Error                        |
| 'w'  | write-only     | Clears the file contents                                            | Creates and opens a new file |
| 'a'  | write-only     | File contents left intact and<br>new data appended at file's<br>end | Creates and opens a new file |
| 'r+' | read and write | Reads and overwrites from the file's beginning                      | Error                        |
| 'w+' | read and write | Clears the file contents                                            | Creates and opens a new file |
| 'a+' | read and write | File contents left intact and read and write at file's end          | Creates and opens a new file |

## Careful With Write Modes

- Be careful if you open a file with the 'w' mode. It sets an existing file's contents to be empty, destroying any existing data.
- The 'a' mode is nicer, allowing you to write to the end of an existing file without changing the existing contents.

## Text Files Use Strings

- If you are interacting with text files (which is all we will do in this course), remember that *everything is a string*.
  - Everything read is a string
  - If you write to a file, you can only write a string

## Writing To A File

- Once you have created a file object, opened for reading, you can use the print command
- You add file=file to the print command:

```
# Open file for writing:
# Creates file if it does not exist
# Overwrites file if it does exist
temp_file = open("temp.txt", "w")
print("First line", file=temp_file)
print("Second line", file = temp_file)
temp_file.close()
```

#### Close

- When the program is finished with a file, we close the file:
  - Closing flushes the buffer contents from the computer to the file
  - Closing tears down the connection to the file
  - close is a method of a file obj
    file\_obj.close()
  - All files should be closed!

# Example: Reversing the text in a File Line by Line

- The program will read text from a file and reverse each line, one at a time:
- Algorithm:
  - 1. Open the input and output files
  - 2. Read in each line, reverse it and print it
  - 3. Close the files

- 1. Open the input and output files
- 2. Read in each line, reverse it and print it
- 3. Close the files
  - 1.1 Open the input file
  - 1.2 Open the output file

## Refining the Reversal Algorithm

- 1.1 Open the input file
- 1.2 Open the output file
- 2. Read in each line, reverse it and print it
- 3. Close the files
  - 2 For each line of the file:
  - 2.1 Reverse the characters
  - 2.2 Print the line and the reversed line

- 1.1 Open the input file
- 1.2 Open the output file
- 2 For each line of the file:
- 2.1 Reverse the characters
- 2.2 Print the line and the reversed line
- 3. Close the files
  - 2.1.1 Start with an empty reversed line
  - 2.1.2 Strip the leading and trailing spaces from the line
  - 2.1.3 Concatenate each character in the original line to the front of the reversed line

#### Refining the Reversal Algorithm

- 1.1 Open the input file
- 1.2 Open the output file
- 2 For each line of the file:
- 2.1.1 Start with an empty reversed line
- 2.1.2 Strip the leading and trailing spaces from the line
- 2.1.3 For each character in the line:
- 2.1.3.1 Concatenate the next character at the beginning of the reversed line
- 2.2 Print the line and the reversed line
- 3. Close the files

```
input_file = open("input.txt", "r")
output_file = open("output.txt", "w")
```

```
input_file = open("input.txt", "r")
output_file = open("output.txt", "w")
```

- 2 For each line of the file:
- 2.1.1 Start with an empty reversed line
- 2.1.2 Strip the leading and trailing spaces from the line
- 2.1.3 For each character in the line:
- 2.1.3.1 Concatenate the next character at the beginning of the reversed line
- 2.2 Print the line and the reversed line
- 3. Close the files

for line str in input file:

#### Refining the Reversal Algorithm

```
input_file = open("input.txt", "r")
output_file = open("output.txt", "w")
for line_str in input_file:
```

- 2.1.1 Start with an empty reversed line
- 2.1.2 Strip the leading and trailing spaces from the line
- 2.1.3 For each character in the line:
- 2.1.3.1 Concatenate the next character at the beginning of the reversed line
- 2.2 Print the line and the reversed line
- 3. Close the files

```
input_file = open("input.txt", "r")
output_file = open("output.txt", "w")
for line_str in input_file:
    new_str = ''

2.1.2    Strip the leading and trailing spaces from the line

2.1.3    For each character in the line:
2.1.3.1         Concatenate the next character at the
               beginning of the reversed line
2.2         Print the line and the reversed line
3. Close the files

line_str = line_str.strip()
```

#### Refining the Reversal Algorithm

```
input_file = open("input.txt", "r")
output_file = open("output.txt", "w")
for line_str in input_file:
    new_str = ''
    line_str = line_str.strip()
    for char in line_str:
        new_str = char + new_str
```

- 2.2 Print the line and the reversed line
- 3. Close the files

#### Refining the Reversal Algorithm

#### ReverseFileLines.py

# Reversing the contents of a text file

```
# one line at a time
# Open the input and output files
input_file = open("input.txt", "r")
output file = open("output.txt", "w")
# For each line in the file
# Start with a blank line
# Strip trailing and leading spaces
for line_str in input_file:
   new str = ''
    line_str = line_str.strip()
    # For each character in the line
    # Place it at th beginning of the
    # line being craeted
    for char in line str:
        new str = char + new str
    # Print the line in and file
    # and on the screen
   print(new str, file=output file)
   print("The line is : \"%12s\"\n reversed is : \"%5s\"\n" \
                % (line str, new str))
# Close the files
input file.close()
```

output file.close()

#### Word Puzzle

- The following listings show how one might solve the following puzzle:
- look through a file of words, one word per line,
- identify any word that has all the vowels in order, with only one example of each vowel.
- For example, "facetious"

# Algorithm for Word Puzzle

The initial algorithm is:

- 1. Open the file
- 2. For each word in the file:
  - 2.1 Clean it up
  - 2.2 Make sure it's long enough
  - 2.3 Check to see if vowels appear in order

- 1. Open the file
- 2. For each word in the file:
  - 2.1 Clean it up
  - 2.2 Make sure it's long enough
  - 2.3 Check to see if vowels appear in order

word = clean\_word(word)

## Refining the Word Puzzle Algorithm

- 1. Open the file
- 2. For each word in the file:

```
word = clean_word(word)
```

- 2.2 Make sure it's long enough
- 2.3 Check to see if vowels appear in order
  - 2.2 If the word is less than or equal to 6 character
  - 2.2.1 skip to the next word

- 1. Open the file
- 2. For each word in the file:

```
word = clean word(word)
```

- 2.2 If the word is less than or equal to 6 character
- 2.2.1 skip to the next word
- 2.3 Check to see if vowels appear in order

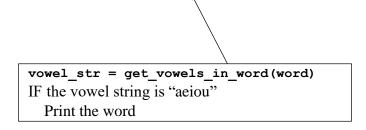

#### Refining the Word Puzzle Algorithm

- 1. Open the file
- 2. For each word in the file:

- 2.1 If the word is less than or equal to 6 character
- 2.1.1 skip to the next word

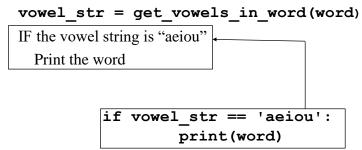

- 1. Open the file
- 2. For each word in the file:

```
word = clean_word(word)
```

```
2.1 If the word is less than or equal to 6 character
```

2.1.1 skip to the next word

```
vowel_str = get_vowels_in_word(word)
if vowel_str == 'aeiou':
    print(word)

if len(word) <= 6 :
    continue</pre>
```

#### Refining the Word Puzzle Algorithm

1. Open the file

```
2. For each word in the file:
    word = clean_word(word)
    if len(word) <= 6 :
        continue
    vowel_str = get_vowels_in_word(word)
    if vowel_str == 'aeiou':
        print(word)

    for word in data_file :</pre>
```

```
1. Open the file
for word in data_file :
    word = clean_word(word)
    if len(word) <= 6 :
        continue
    vowel_str = get_vowels_in_word(word)
    if vowel_str == 'aeiou':
        print(word)

data_file = open("dictionary.txt", "r")</pre>
```

#### Refining the Word Puzzle Algorithm

```
data_file = open("dictionary.txt", "r")
for word in data_file :
   word = clean_word(word)
   if len(word) <= 6 :
        continue
   vowel_str = get_vowels_in_word(word)
   if vowel_str == 'aeiou':
        print(word)</pre>
```

# The clean\_word Function

```
def clean_word(word):
    # Return word in lower case stripped of
    # whitespace."""
    return word.strip().lower()
```

#### The get\_vowels\_in\_word Function

```
def get_vowels_in_word(word):
    # Return vowels in string word-include
    # repeats."""
    vowel_str = "aeiou"
    vowels_in_word = ""
    for char in word:
        if char in vowel_str:
            vowels_in_word += char
    return vowels in word
```

#### WordPuzzle.py

```
# Find a word with a single example of the vowels
# a, e, i, o, u in that order

data_file = open("dictionary.txt", "r")

def clean_word(word):
    """Return word in lower case stripped of
        whitespace."""
    return word.strip().lower()
```

#### How To Deal With Problems

- Most modern languages provide methods to deal with 'exceptional' situations
- Gives the programmer the option to keep the user from having the program stop without warning
- Again, this is not about fundamental Computer Science, but about doing a better job as a programmer

## What Counts As Exceptional?

#### • Errors

- Indexing past the end of a list
- Trying to open a nonexistent file
- Fetching a nonexistent key from a dictionary
- etc.

# What Counts As Exceptional?

#### • Events

- Search algorithm doesn't find a value (not really an error)
- Mail message arrives
- Queue event occurs

## Other Exceptions

- Ending conditions
  - File should be closed at the end of processing
  - List should be sorted after being filled
- Weird stuff
  - For rare events
  - Keep from clogging your code with lots of if statements.

#### **Error Names**

• Errors have specific names, and Python shows them to us all the time.

```
>>> input_file = open("no_such_file.txt", 'r')
Traceback (most recent call last):
   File "<pyshell#0>", line 1, in <module>
        input_file = open("no_such_file.txt", 'r')
IOError: [Errno 2] No such file or directory: 'no_such_file.txt'
>>> my_int = int('a string')
Traceback (most recent call last):
   File "<pyshell#1>", line 1, in <module>
        my_int = int('a string')
ValueError: invalid literal for int() with base 10: 'a string'
>>>
```

 You can recreate an error to find the correct name. Spelling counts!

#### A Kind of Non-local Control

#### Basic idea:

- Keep watch on a particular section of code
- If we get an exception, raise/throw that exception (let it be known)
- Look for a catcher that can handle that kind of exception
- If found, handle it, otherwise let python handle it (which usually halts the program)

## Doing Better with Input

- In general, we have assumed that the input we receive is correct (from a file, from the user).
- This is almost never true. There is always the chance that the input could be wrong
- Our programs should be able to handle this.

# Worse Yet, Input is Evil

- "Writing Secure Code", by Howard and LeBlanc
  - "All input is evil until proven otherwise"
- Most security holes in programs are based on assumptions programmers make about input
- Secure programs protect themselves from evil input

#### General Form

```
suite
except a_particular_error:
    suite
```

## try Suite

- The **try** suite contains code that we want to monitor for errors during its execution.
- If an error occurs anywhere in that **try** suite, Python looks for a handler that can deal with the error.
- If no special handler exists, Python handles it, meaning the program halts and with an error message as we have seen so many times.

## except Suite

- An except suite (perhaps multiple except suites) is associated with a try suite.
- Each exception names a type of exception it is monitoring for.
- If the error that occurs in the **try** suite matches the type of exception, then that **except** suite is activated.

# try/except Group

- If no exception in the **try** suite, skip all the **try/except** to the next line of code
- If an error occurs in a **try** suite, look for the right exception
- If found, run that except suite and then skip past the try/except group to the next line of code
- If no exception handling found, give the error to Python

#### ExceptDemo.py

```
# read a particular line from a file. User
# provides both the line
# number and the file name

file_str = input( "Open what file:" )
find_line_str = input( "Which line (integer):" )

try:
    # potential user error
    input_file = open(file_str)

# potential user error
    find_line_int = int(find_line_str)
    line_count_int = 1
```

```
for line str in input file:
        if line count int == find line int:
            print("Line {} of file {} is {}".\
               format(find_line_int, file_str,\
                         line_str))
            break
        line_count_int += 1
        else:
            # get here if line sought doesn't
            # exist
            print("Line {} of file {} not found".\
            format(find_line_int, file_str))
    input file.close()
except FileNotFoundError:
    print("The file", file str ,"doesn't exist.")
except ValueError:
    print("Line",find line str,\
            " Isn't a legal line number.")
```

print("End of the program")